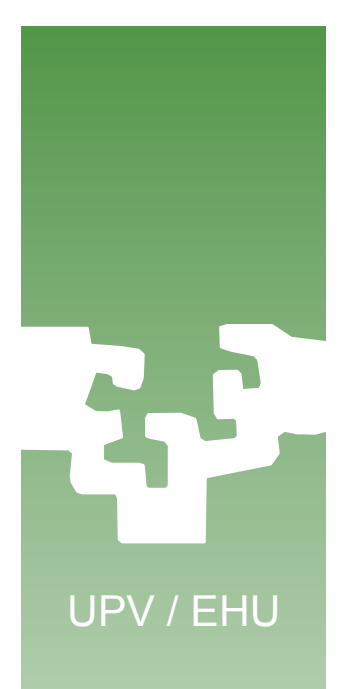

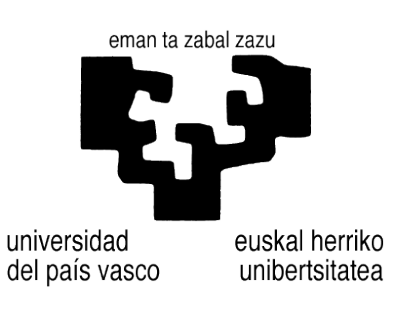

### **Programación Concurrente en Linux**

# **Acceso coordinado a recursos compartidos**

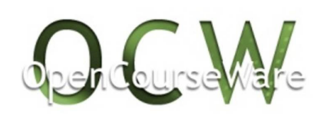

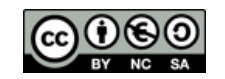

**Alberto Lafuente, Dep. KAT/ATC de la UPV/EHU, bajo Licencia Creative Commons** 

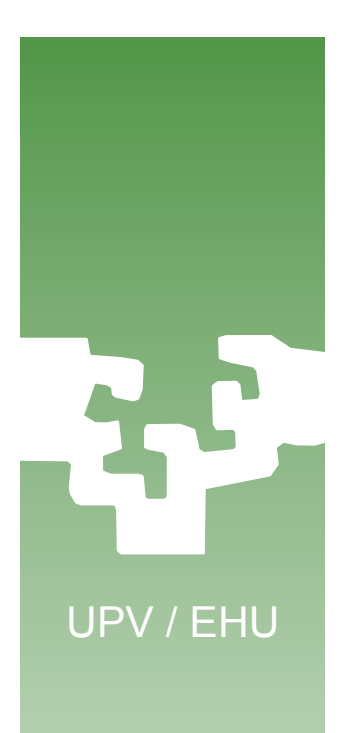

### Contenido

- 1. Recursos compartidos
- 2. Mecanismos de sincronización: espera por ocupado
- 3. Mecanismos de sincronización: espera por bloqueado

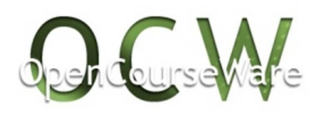

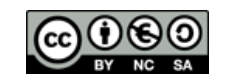

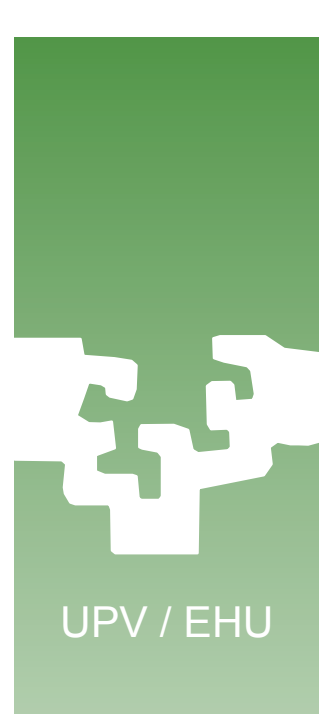

### 1. Recursos compartidos

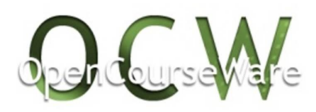

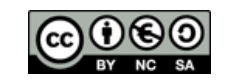

### Recursos compartidos

- En un sistema las tareas (procesos o hilos) *compiten* por el uso a *recursos compartidos*.
- El acceso al recurso se realiza mediante la ejecución de un trozo de código.
- Ejemplo:

…

- Recurso compartido: buffer fifo en memoria
- Código máquina que ejecuta un hilo productor:

```
… 
R <- in;
buffer[R] < - msg;R < - R + 1;
in \leq R;
```
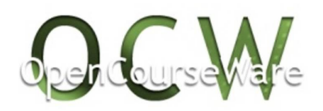

UPV / EHU

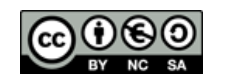

Recursos compartidos Acceso concurrente

- Ejemplo de ejecución:
	- Dos hilos, P1 y P2, ejecutan concurrentemente el código de acceso al buffer compartido
		- Inicialmente, in=7

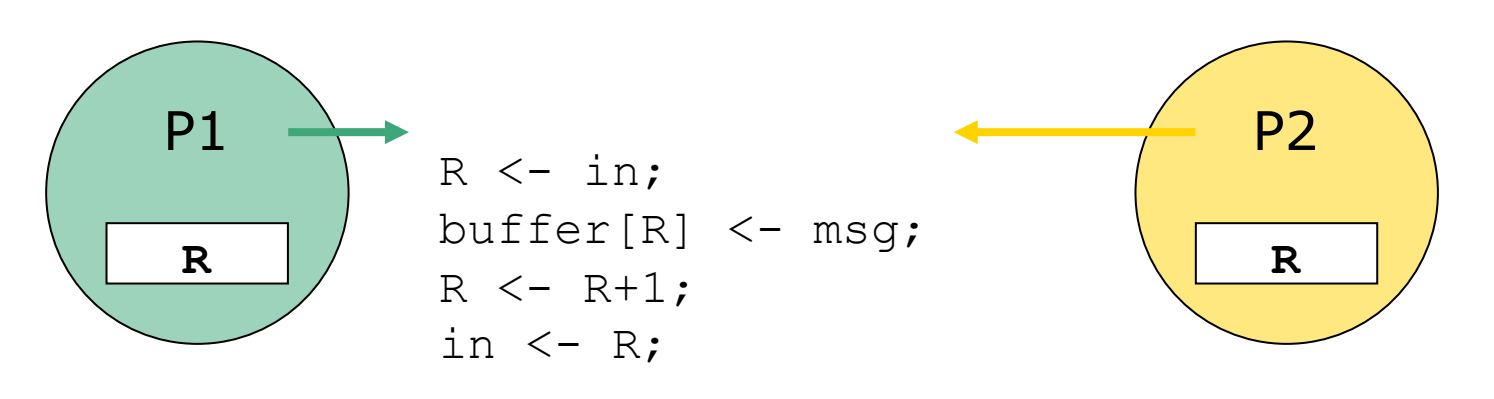

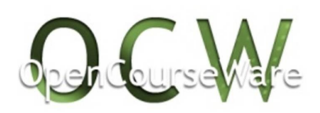

UPV / EHU

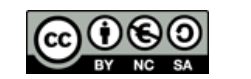

### Recursos compartidos Acceso concurrente

- Ejemplo de ejecución:
	- Dos hilos, P1 y P2, ejecutan concurrentemente el código de acceso al buffer compartido
		- Inicialmente, in=7

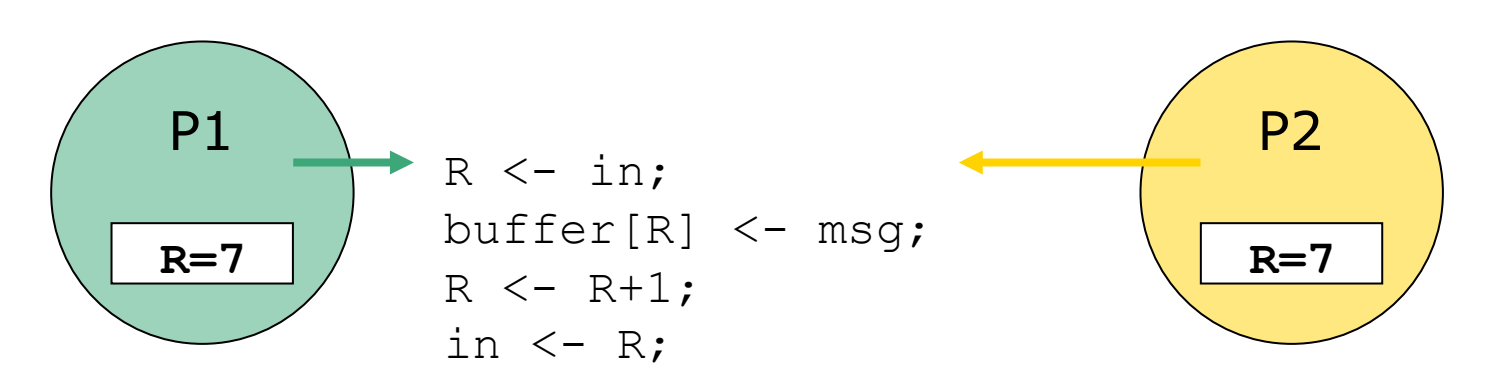

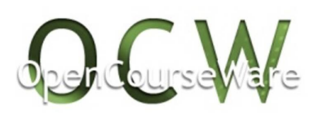

UPV / EHU

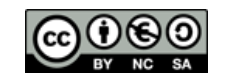

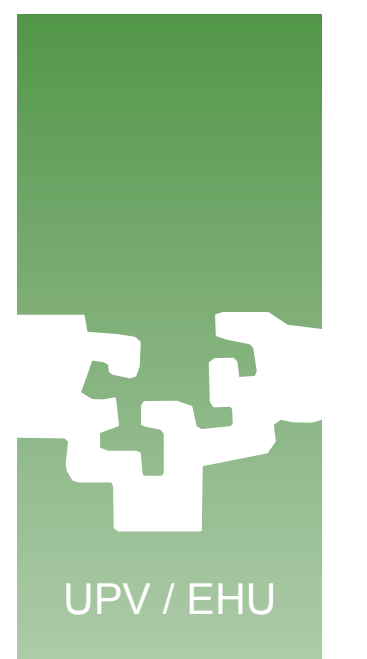

### Recursos compartidos Condición de carrera

- *Condición de carrera* 
	- Ambos hilos almacenan *msg* en la misma posición del buffer

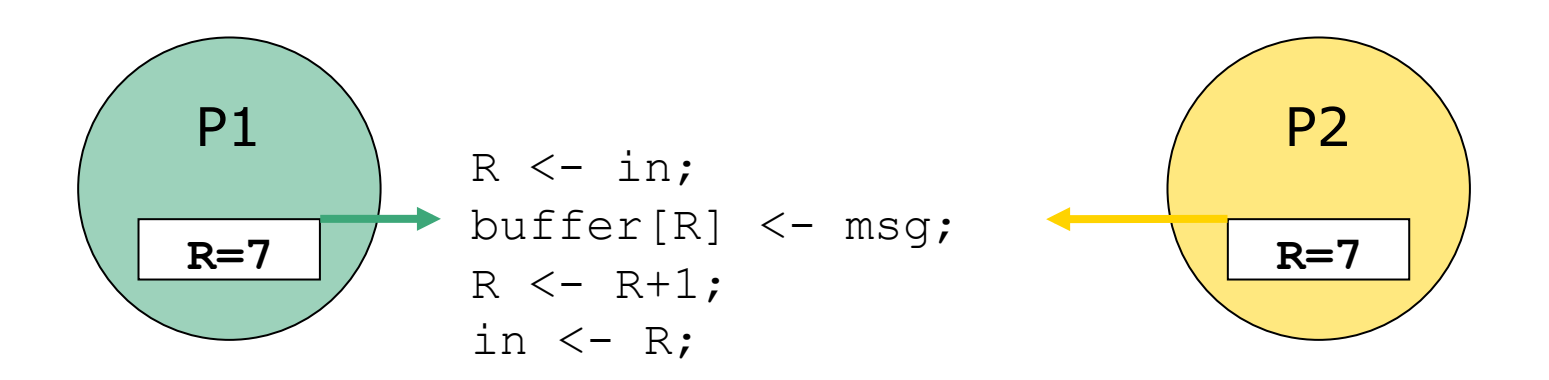

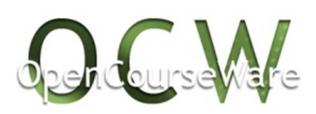

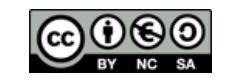

### Secciones críticas

• En el acceso concurrente a recursos compartidos, las condiciones de carrera conducen a comportamientos incorrectos.

- ¿Cómo evitar condiciones de carrera?
	- El trozo de código que controla el acceso a recursos compartidos es una *sección crítica* de código.
	- Hay que proporcionar *acceso exclusivo* a las secciones críticas.

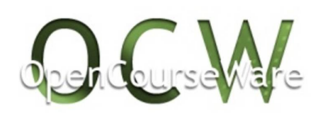

UPV / EHU

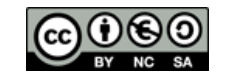

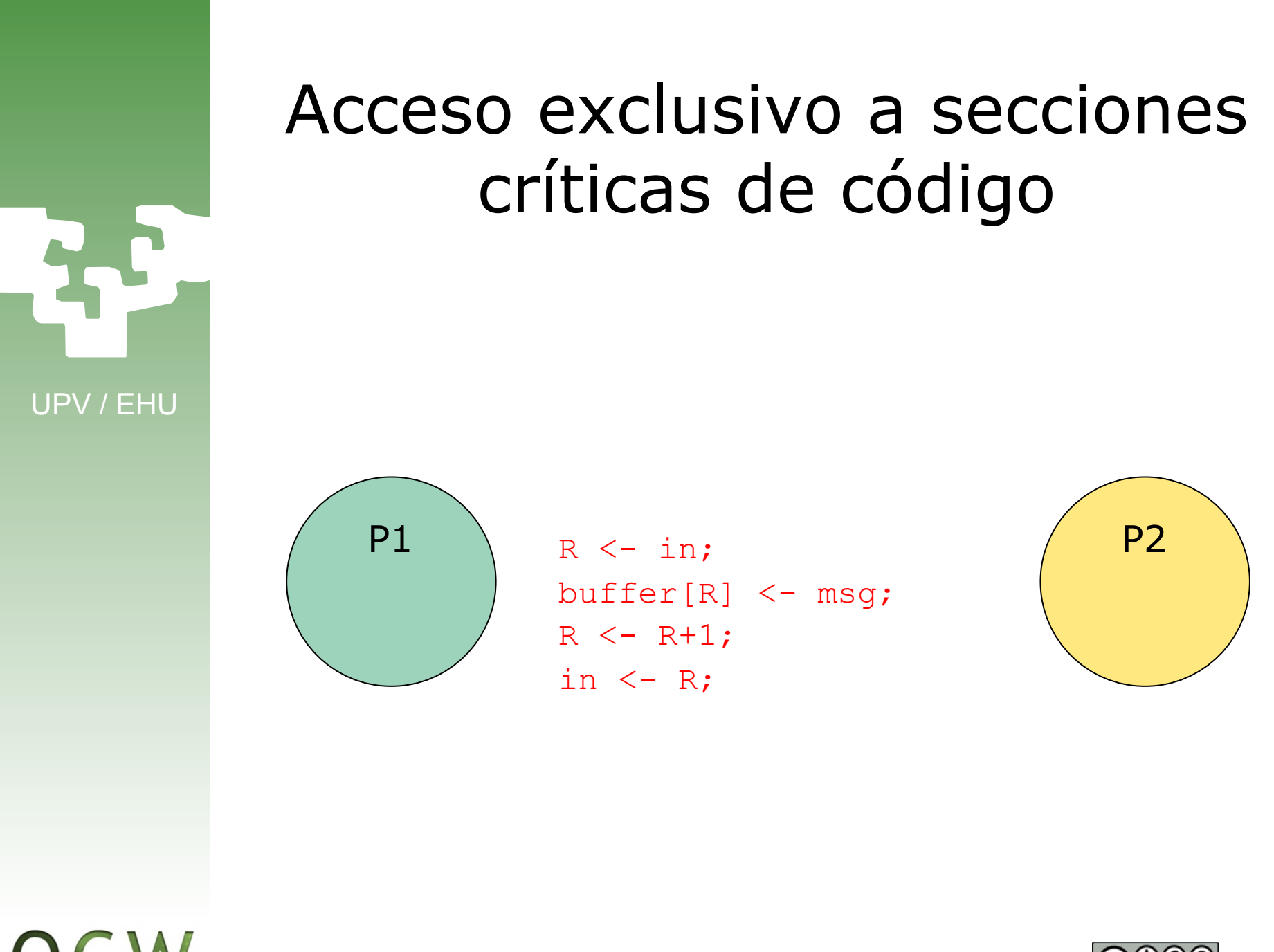

### Acceso exclusivo a secciones críticas de código

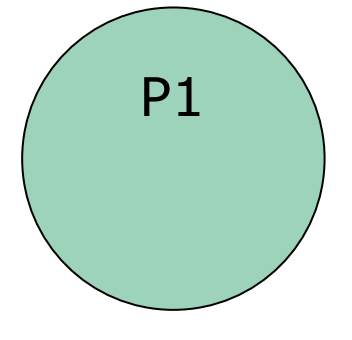

**Entrar\_SC**(SC\_buf);  $P1 \t R \t - \t in;$   $P2$ buffer[R] <- msg;  $R < - R + 1;$ in  $\leftarrow$  R; **Dejar\_SC**(SC\_buf);

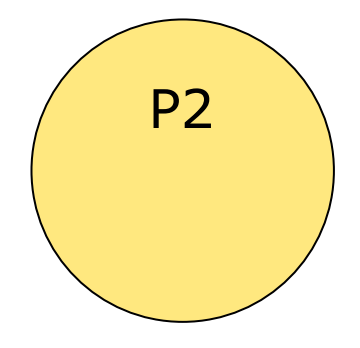

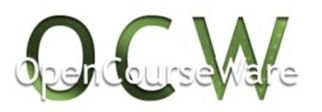

UPV / EHU

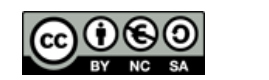

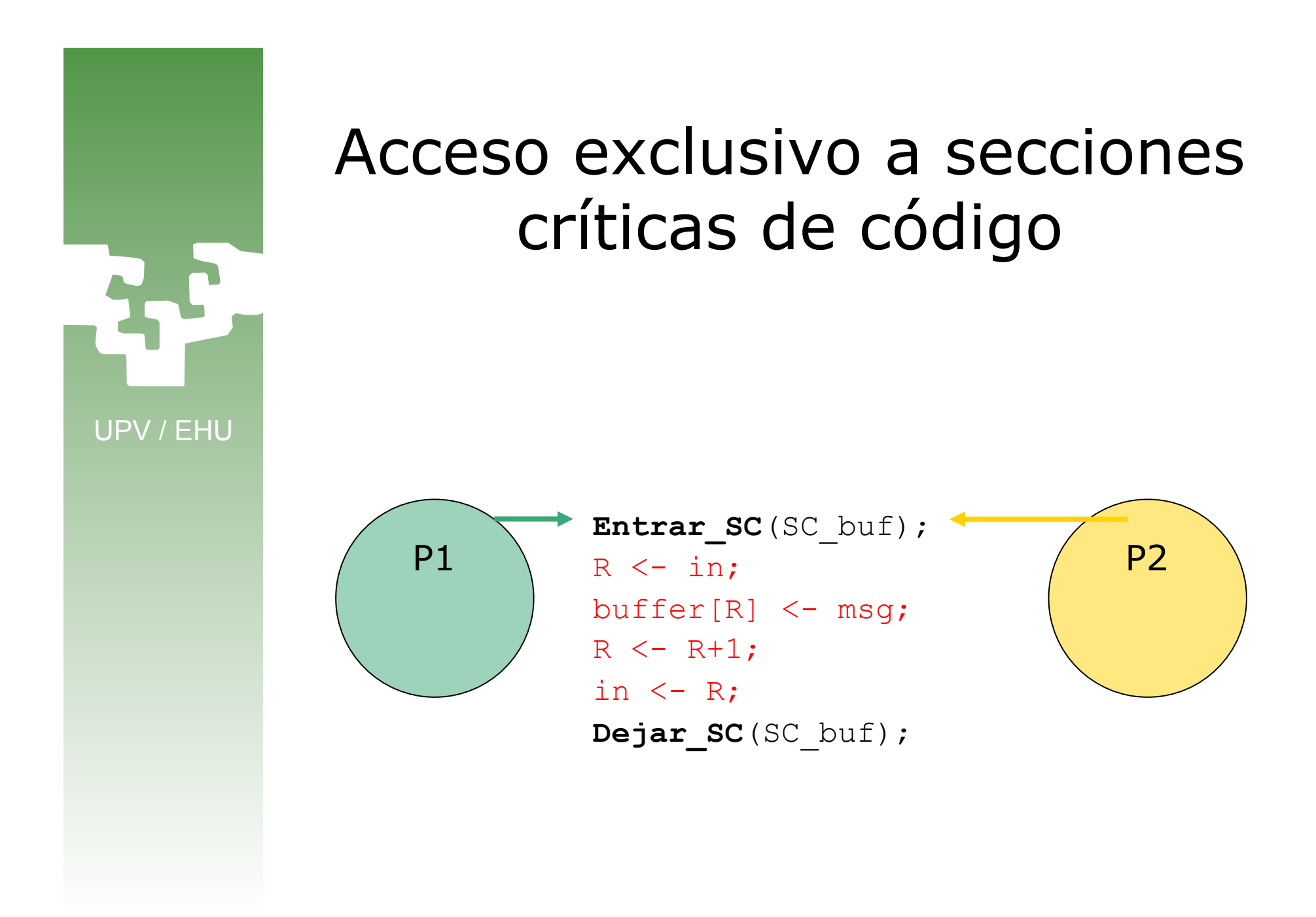

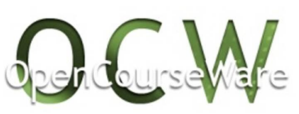

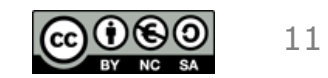

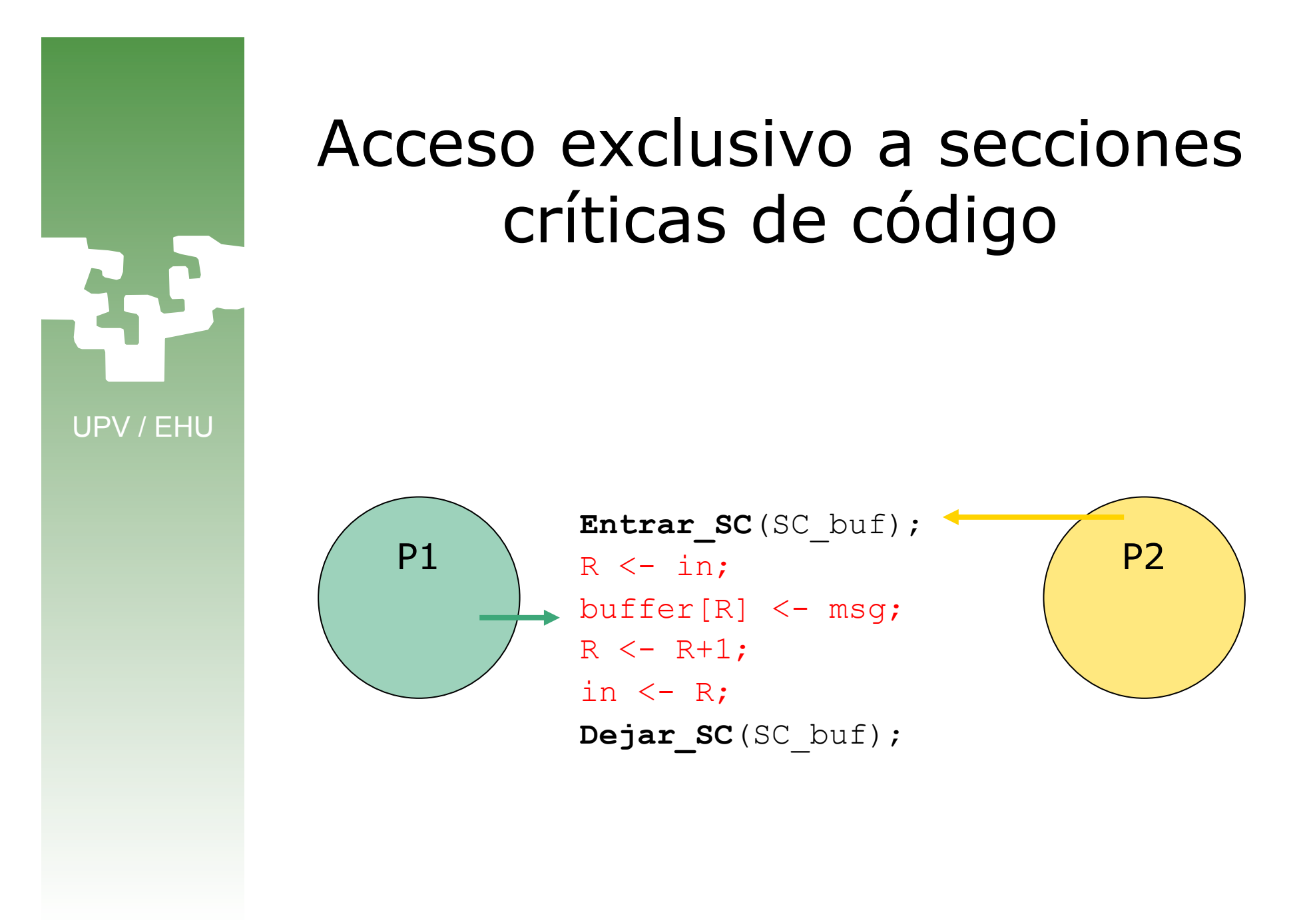

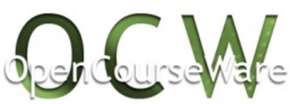

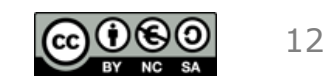

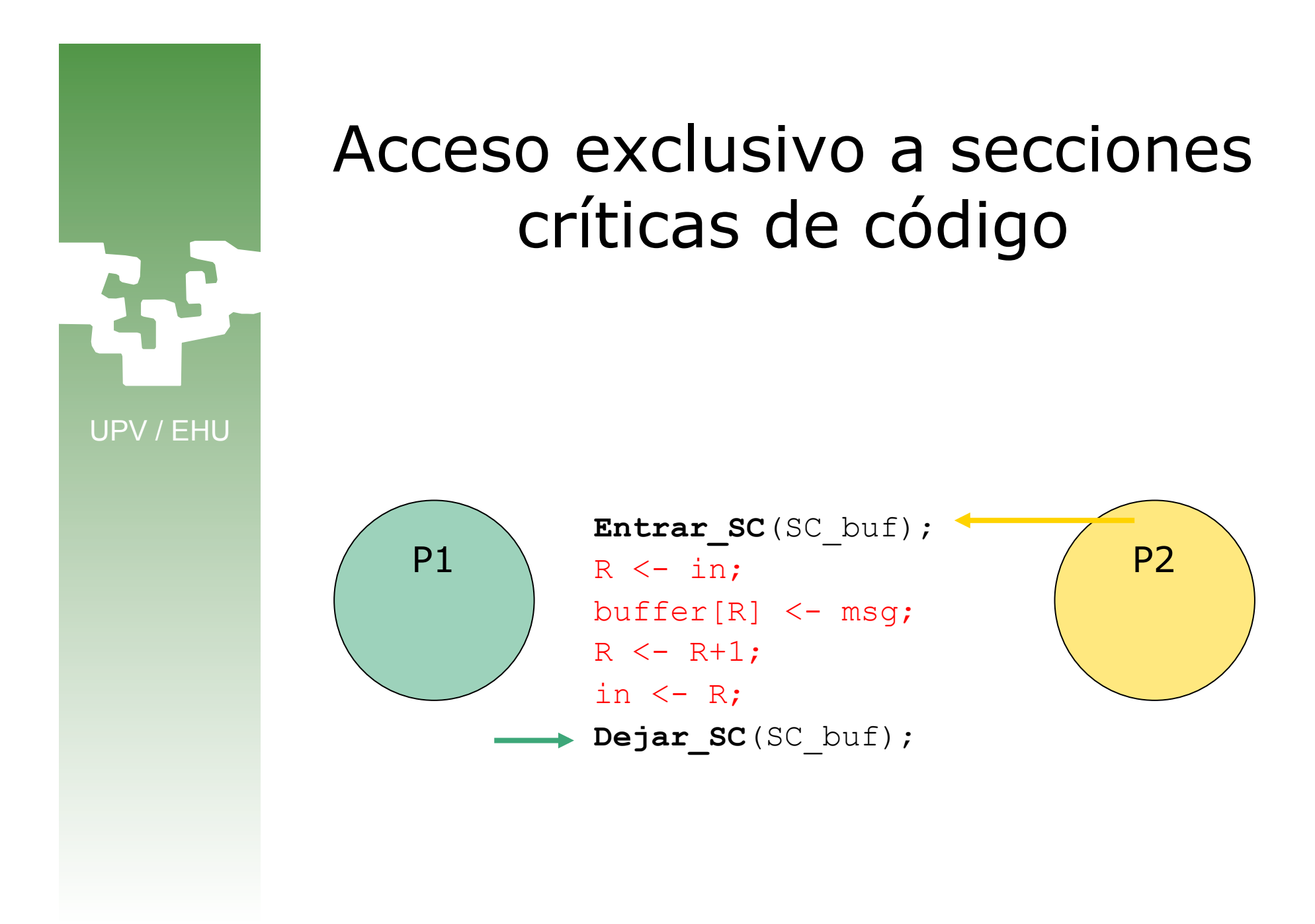

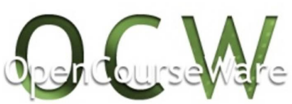

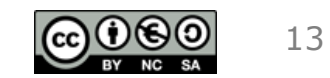

### Acceso exclusivo a secciones críticas de código

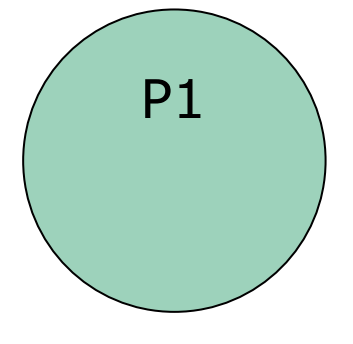

**Entrar\_SC**(SC\_buf);  $P1 \t R \t - \t in;$   $P2$ buffer[R] <- msg;  $R < - R + 1;$ in  $\leftarrow$  R; Dejar SC(SC buf);

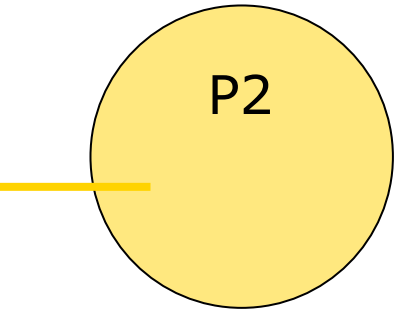

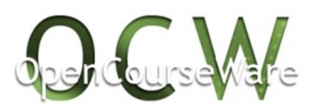

UPV / EHU

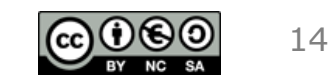

### Secciones críticas Modelo de sección crítica

• Protocolo genérico de acceso a una sección crítica:

**Entrar\_SC**(la\_SC*) /\* Solicitud de ejecutar la\_SC \*/ /\* código de la\_SC \*/* **Dejar\_SC**(la\_SC) */\* Otro proceso puede ejecutar la\_SC \*/* 

- Un proceso que va a ejecutar la SC:
	- 1. Ejecuta Entrar\_SC(). Si la SC está ocupada, el proceso espera.
	- 2. Ejecuta la SC.
	- 3. Ejecuta Dejar\_SC(), permitiendo que entre uno de los procesos en espera.

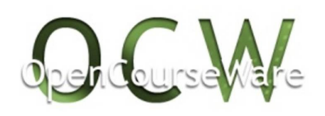

UPV / EHU

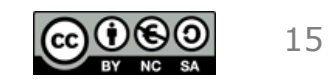

# Secciones críticas Propiedades

- El acceso a una sección crítica debe poseer las siguientes propiedades:
	- *1. Exclusión mutua*. No puede haber más de un proceso simultáneamente en la SC.
	- *2. No interbloqueo*. Ningún proceso fuera de la SC puede impedir que otro entre a la SC.
	- *3. No inanición*. Un proceso no puede esperar por tiempo indefinido para entrar a la SC.
	- *4. Independencia del hardware*. No se pueden hacer suposiciones acerca del número de procesadores o de la velocidad relativa de los procesos.
- Suposición: las instrucciones del Lenguaje Máquina son atómicas y se ejecutan secuencialmente

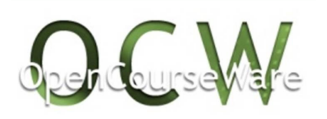

UPV / EHU

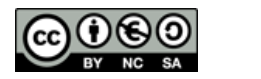

### Secciones críticas Mecanismos de sincronización

• ¿Cómo espera un proceso para acceder a una SC ocupada (paso 1 del protocolo)?

- Mecanismos de *sincronización* (o *coordinación*):
	- a. El proceso ejecuta una espera activa (*espera por ocupado*).
		- En sistemas monoprocesador suele utilizarse inhibición de interrupciones.
	- b. El proceso se bloquea (*espera por bloqueado*).

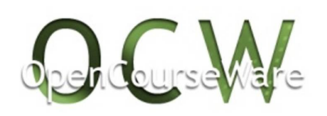

UPV / EHU

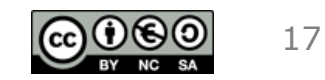

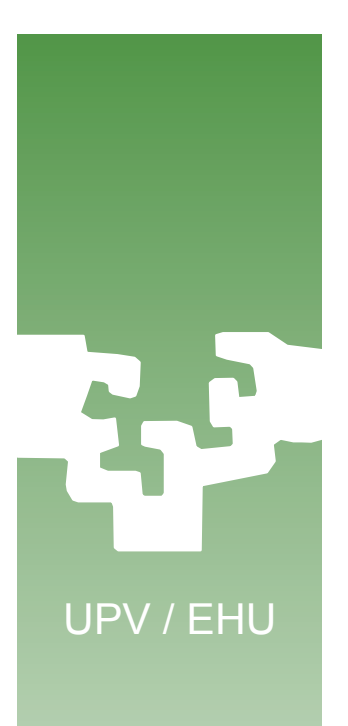

## 2. Mecanismos de sincronización: espera por ocupado

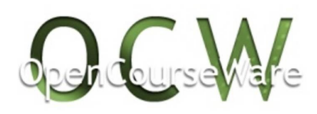

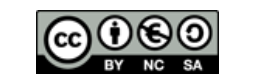

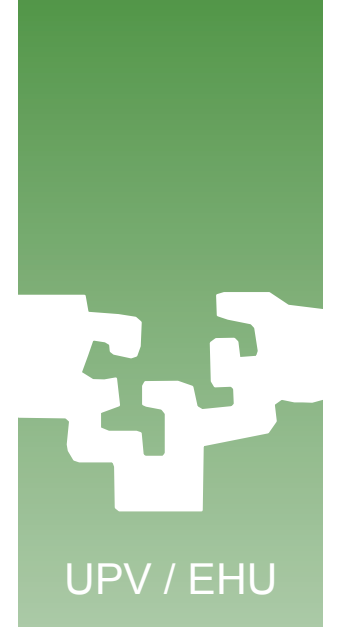

### Mecanismos de sincronización Espera por ocupado

• En monoprocesadores: *inhibición de interrupciones* 

s= **inhibir**() /\* *Entrar\_SC()* \*/ */\* Sección crítica \*/* **desinhibir**(s) /\* *Dejar\_SC()* \*/

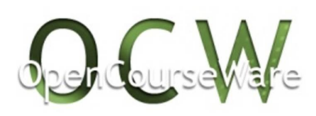

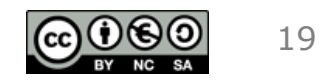

UPV / EHU

### Mecanismos de sincronización Espera por ocupado

• En multiprocesadores: *cerrojos de espera activa* 

**lock**(cerrojo\_A) /\* *Entrar\_SC()* \*/ */\* Sección crítica \*/* **unlock**(cerrojo\_A) /\* *Dejar\_SC()* \*/

- Implementación de lock()
	- Por Sw: muy restrictivo (algoritmo de Decker) o ineficiente (Lamport).
	- Instrucciones del Lenguaje Máquina que proporcionan consulta y modificación atómica sobre el cerrojo (tipo *test\_and\_set*).

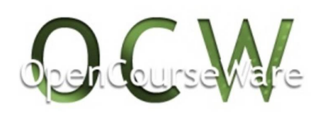

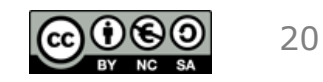

### Mecanismos de sincronización Espera por ocupado

- Los mecanismos de espera por ocupado dependen del soporte (no cumplen la condición 4):
	- La inhibición de interrupciones sólo es válida para monoprocesadores.
	- La espera activa en monoprocesadores depende de la política de planificación:
		- Con prioridades estáticas y expulsión, si una SC está ocupada por un proceso de prioridad baja, un proceso de prioridad alta que llegue a la SC ejecutaría espera activa indefinidamente e impediría al de prioridad baja liberarla (fenómeno de *inversión de prioridad*).

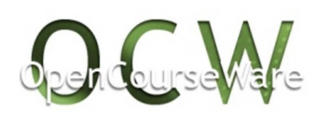

UPV / EHU

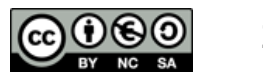

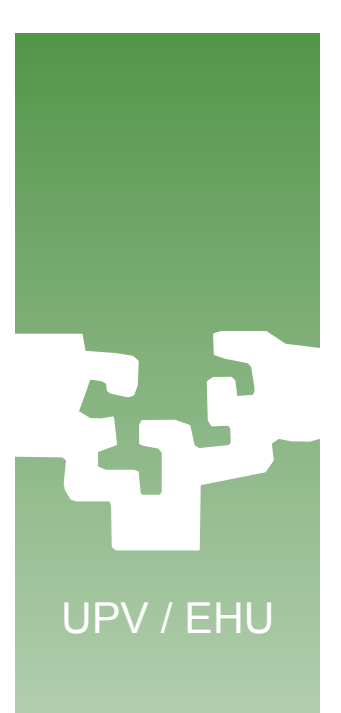

## 3. Mecanismos de sincronización: espera por bloqueado

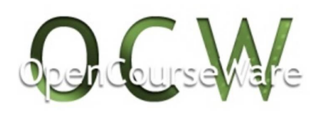

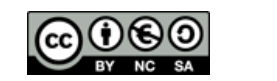

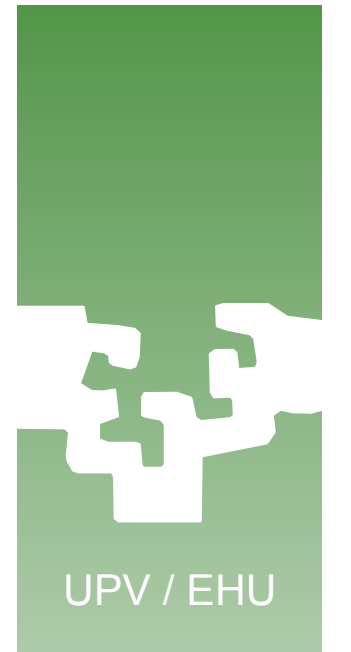

### Mecanismos de sincronización Espera por bloqueado

- El proceso que accede a una SC ocupada se bloquea.
	- Implica un cambio de contexto, luego sólo es rentable si la SC es de largo plazo.
	- El proceso bloqueado no consume CPU.
- El proceso que abandona la SC provoca que algún proceso en espera se desbloquee.

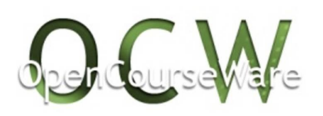

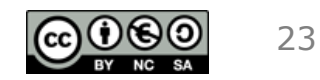

### Mecanismos de sincronización Espera por bloqueado: semáforos

- Un semáforo es una abstracción que implementa espera por bloqueado proporcionando orden FIFO.
- Un semáforo lleva asociadas
	- Una cuenta
	- Una cola
- Primitivas sobre semáforos:
	- **bajar**(sem)
		- Si la cuenta de sem es positiva, se decrementa y el proceso continúa.
		- Si la cuenta vale 0, el proceso se bloquea en la cola de sem.
	- **subir**(sem)
		- Si la cola de sem no está vacía, se desbloquea al primer proceso de la cola
		- Si la cola está vacía, se incrementa la cuenta de sem.
	- Primitiva para la inicialización de la cuenta.

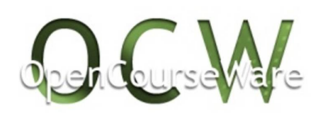

UPV / EHU

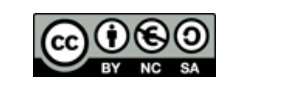

### Mecanismos de sincronización Espera por bloqueado: semáforos

- La inicialización del semáforo determina su utilización.
- Para controlar el acceso a una sección crítica se usa un semáforo inicializado a 1: **bajar**(sem); */\* Sección crítica \*/*
	- **subir**(sem);
- Si el semáforo se inicializa a *n*, permite gestionar el uso simultáneo de *n* recursos.
- Si se inicializa a 0, puede utilizarse como evento sobre el que esperar una notificación.

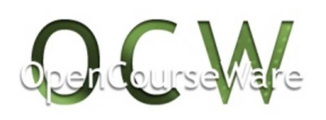

UPV / EHU

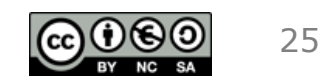

### Mecanismos de sincronización Ejemplo: gestión de un buffer circular

struct semaf huecos, items; tipo\_cerrojo mutex; ini\_semaforo(huecos, N); ini\_semaforo(items, 0);

### **consumidor()**

 $\{$ 

}<br>}

}

struct elemento elem; while  $(1)$  { bajar(items); lock(mutex); retirar(&elem); unlock(mutex); subir(huecos); consumir\_elemento(elem);

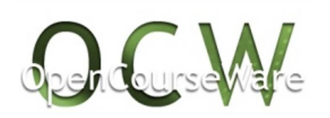

UPV / EHU

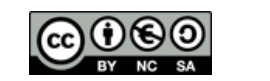

# UPV / EHU  $\{$

### Mecanismos de sincronización Ejemplo (cont)

### **productor()**

struct elemento elem; while  $(1)$  { producir\_elemento(&elem); bajar(huecos); lock(mutex); insertar(elem); unlock(mutex); subir(items); }

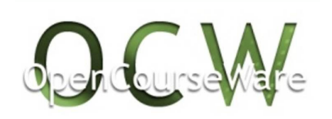

}

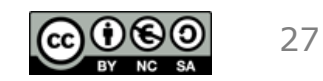